# **UML - Anwendungsfalldiagramme**

## **Motivation**: Warum Anwendungsdiagramme?

- $\checkmark$  Anwendungsfälle konzentrieren sich auf das fundamentale Problem bei der Entwicklung eines Systems, der Entwicklung einer Lösung für den Kunden bzw. Anwender, die der Kunde bzw. der Anwender auch gewünscht hat.
- Anwendungsfälle repräsentieren die Anforderungen der Kunden

Name

- $\checkmark$  Das Rechteck stellt das geplante System dar.
- $\checkmark$  Der Name gibt den Namen des Systems an.
- $\checkmark$  Ein Anwendungsfall Diagramm kann auch mehrere Systeme enthalten.
- $\checkmark$  Dadurch kann ein System in Teilsysteme gegliedert werden.

## **Regeln**: Anwendungsfall

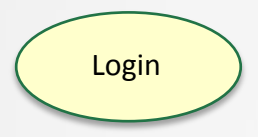

- $\checkmark$  Eine Ellipse stellt einen Anwendungsfall des Systems dar.
- $\checkmark$  Ein Anwendungsfall ist ein in sich abgeschlossener Vorgang, der für einen oder mehrere Akteure ein beobachtbares Ergebnis liefert.
- $\checkmark$  Er beschreibt aus Sicht der Akteure, welche Leistungen das System für den Anwender zur Verfügung stellt.
- Ein Anwendungsfall stellt somit einen Teil der Gesamtfunktionalität des Systems dar.
- $\checkmark$  In UML 2.0 kann auch ein Rechteck, das mit einer Ellipse markiert wird, als Anwendungsfall-Symbol verwendet werden.
- $\checkmark$  Der Name kann innerhalb oder außerhalb des Symbols stehen.

## **Regeln**: Akteur

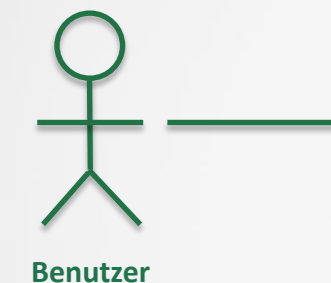

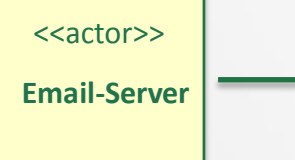

- $\checkmark$  Ein Akteur ist ein Element, das nicht zum geplanten System gehört.
- $\checkmark$  Er kann eine Person sein, die auf das System zugreift, oder ein anderes System, das mit dem geplanten System kommuniziert Die UML erlaubt mehrere Symbole zur Darstellung eines Akteurs.
	- Er kann als Strichmännchen dargestellt werden(menschlich, aktiv).
	- Es ist optional erlaubt ein Klassensymbol zu verwenden, das mit dem Stereotyp <<actor>> markiert wird(nicht-menschlich, passiv)...
	- Zusätzlich können eigene Symbole verwendet werden, um nicht menschliche Akteure darzustellen.
- Ein konkrete Person kann mehrere Rollen z. B. Benutzer und Servicetechniker eines Systems sein

#### **Regeln**: Assoziation I

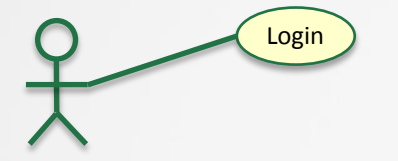

- $\checkmark$  Eine Linie stellt eine Assoziation zwischen einem Akteur und einem Anwendungsfall dar.
- $\checkmark$  Sie beschreibt den Zugriff des Akteurs auf die Funktionalität, die das System in diesem Anwendungsfall zur Verfügung stellt, bzw. eine Antwort des Systems an einen Akteur.

#### **Regeln**: Assoziation II

- $\checkmark$  Die Multiplizität auf Seite des Anwendungsfalles gibt an, wie oft dieser Anwendungsfall vom Akteur gleichzeitig ausgeführt werden darf.
- $\checkmark$  Wenn keine Angabe gemacht wird, ist die Multiplizität immer 0..1.
- Auf der Seite des Akteurs bedeutet die Multiplizität, wie viele Akteure der angegebenen Rolle am Anwendungsfall beteiligt sein müssen bzw. können.
- $\checkmark$  Wenn keine Angabe gemacht wird, ist die Multiplizität 1..1 oder 1

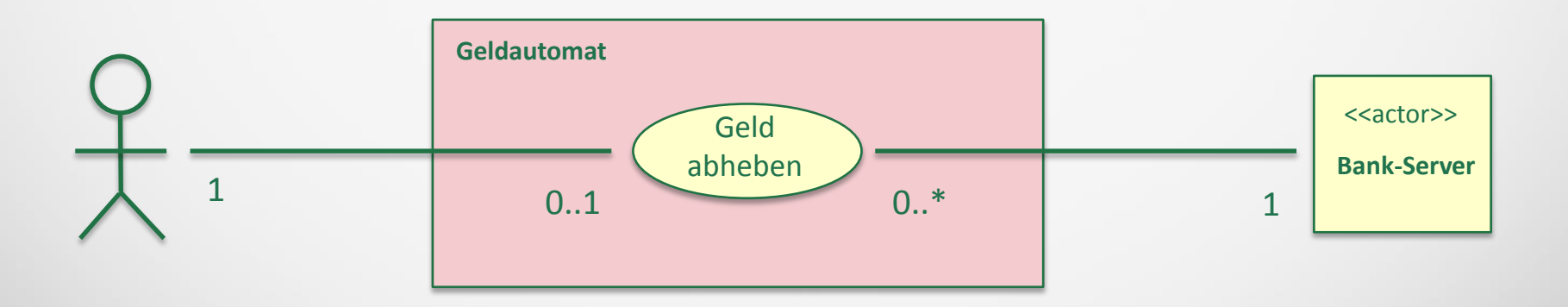

## **Regeln**: Navigationsangaben

- Optional
- $\checkmark$  Keine Datenflussrichtung: Geben den Initiator der Kommunikation an.
- $\checkmark$  Beschreibung: Aktiver und passiver Teil
	- $\checkmark$  Akteur navigiert zu einem Anwendungsfall: Akteur ist der Aktive und stößt den Anwendungsfall an
	- $\checkmark$  Anwendungsfall navigiert zum Akteur: Akteur ist der Passive und wird vom Anwendungsfall benötigt/aufgefordert teilzunehmen

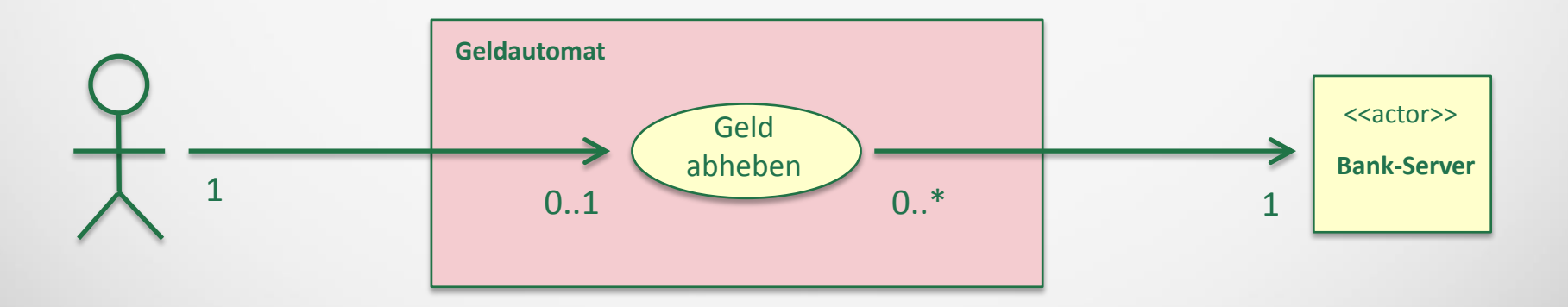

- $\checkmark$  Bei der include Beziehung verwendet ein Anwendungsfall die Funktionalität, die ei anderer Anwendungsfall zur Verfügung stellt.
- $\checkmark$  Der includierte Anwendungsfall wird immer ausgeführt.
- Der Anwendungsfall, von dem die Verbindungslinie ausgeht, schließt den Anwendungsfall ein auf den die Verbindungslinie zeigt.
- $\checkmark$  Irgendwann mitten in der Ausführung des linken Anwendungsfall beginnt der Anwendungsfall zu laufen. Wenn der rechte Anwendungsfall B dann beendet ist, setzt die Ausführung des linken Anwendungsfall fort.

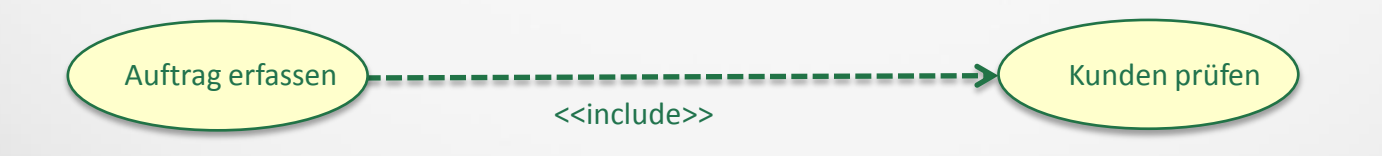

 Voraussetzung für die Erstellung des Anwendungsfalles bei der Modellierung: Der inkludierte Anwendungsfall kann selbstständig ausgeführt werden.

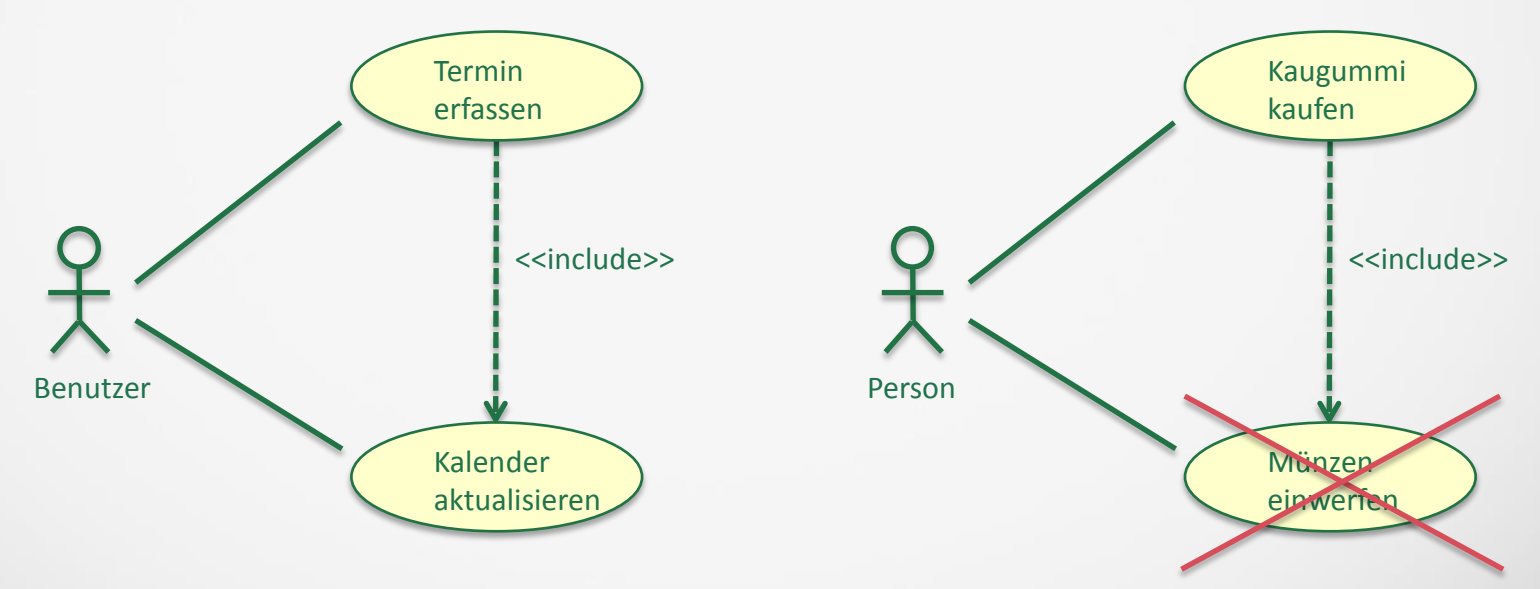

- $\checkmark$  Die extends Beziehung beschreibt die Erweiterung der Funktionalität eines Anwendungsfalls durch einen anderen Anwendungsfall.
- $\checkmark$  Man kann dadurch optionales Verhalten beschreiben, bzw. Funktionen modellieren, die nur unter bestimmten Bedingungen ausgeführt werden.
- $\checkmark$  Der Anwendungsfall, von dem die Verbindungslinie ausgeht, erweitert möglicherweise den Anwendungsfall, auf den die Verbindungslinie zeigt.

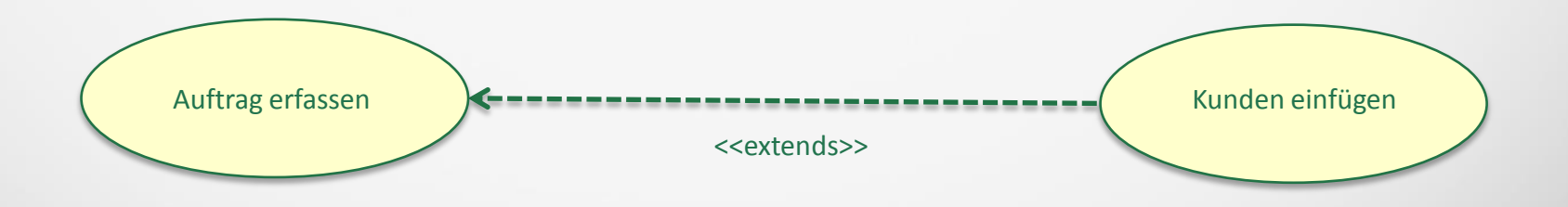

- $\checkmark$  Ein extension point gibt bei einer extend-Beziehung den Punkt an, an dem der erweiternde Anwendungsfall im erweiterten Anwendurgsfall im erweiterten Anwendungsfall im erweiter eingehängt ("aufgerufen") wird.
- $\checkmark$  Es kann eine Bedingung für den Aufruf angegeben werden.
- $\checkmark$  In diesem Beispiel erweitert der Anwendungsfall B den Anwendungsfall A.
- $\checkmark$  Er wird an dem Erweiterungspunkt "ruftB" in A eingehängt.
- Der Aufruf erfolgt nur, wenn die Bedingung "wenn Bedingung"

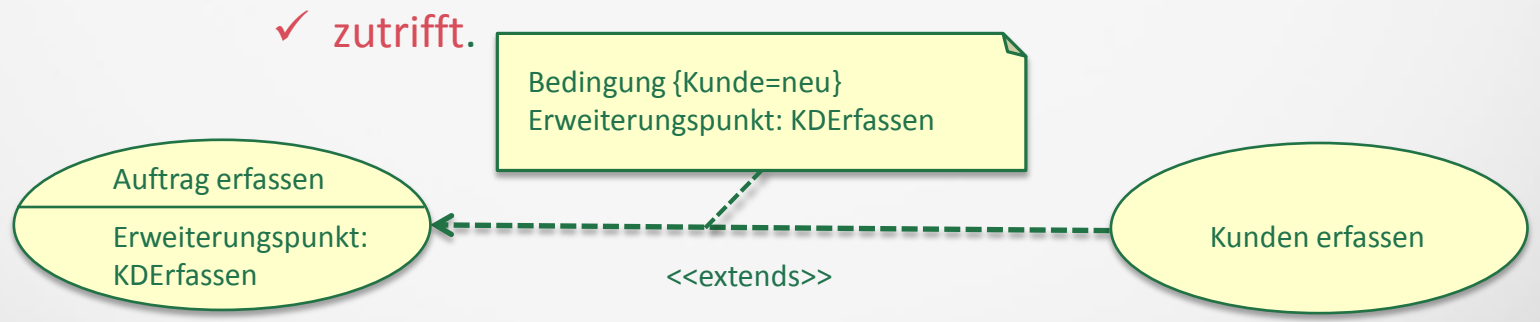

## **Regeln**: Generalisierung – Spezialisierung I

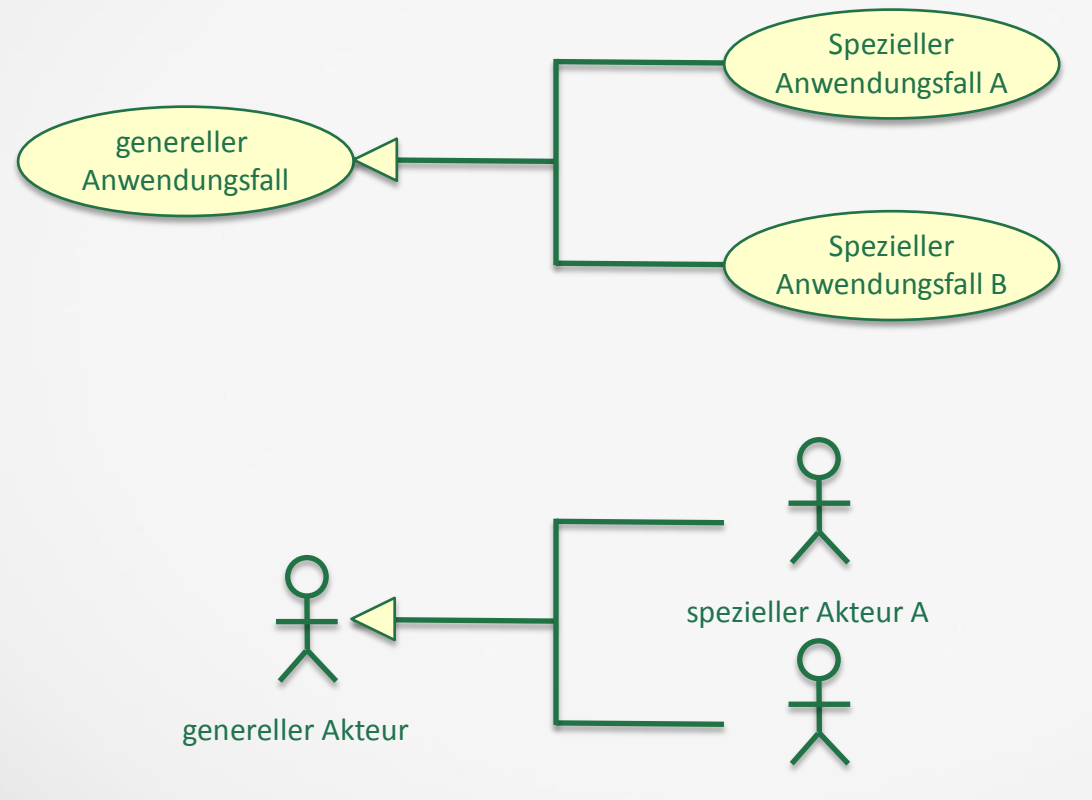

spezieller Akteur B

## **Regeln**: Generalisierung – Spezialisierung II

- Generalisierungsbeziehungen werden auch eingesetzt, um Funktionalitäten allgemein und abstrakt zu beschreiben.
- $\checkmark$  Mancher Anwendungsfall ist abstrakt und kann selbst nicht ausgeführt werden!
- $\checkmark$  Bei dieser Art der Verbindung spricht man auch von einer "is-a" Beziehung, da alles vom generelleren Element "geerbt" wird.

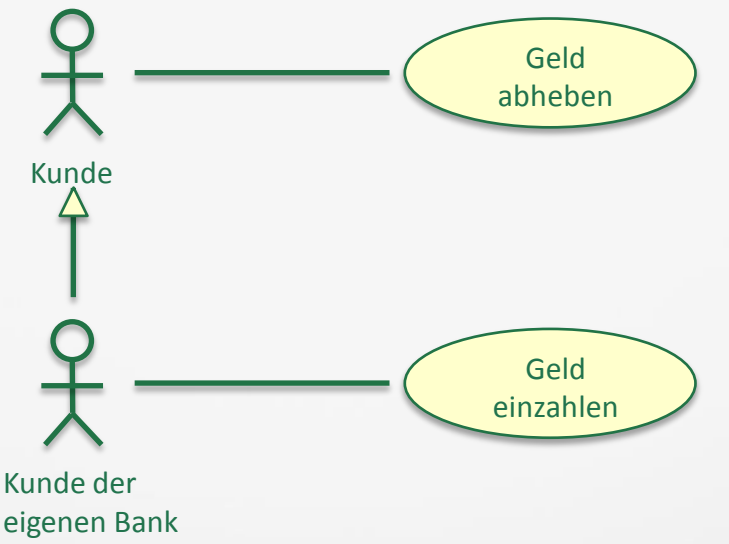

## **Regeln**: Verbindungslinien(Assoziationen)

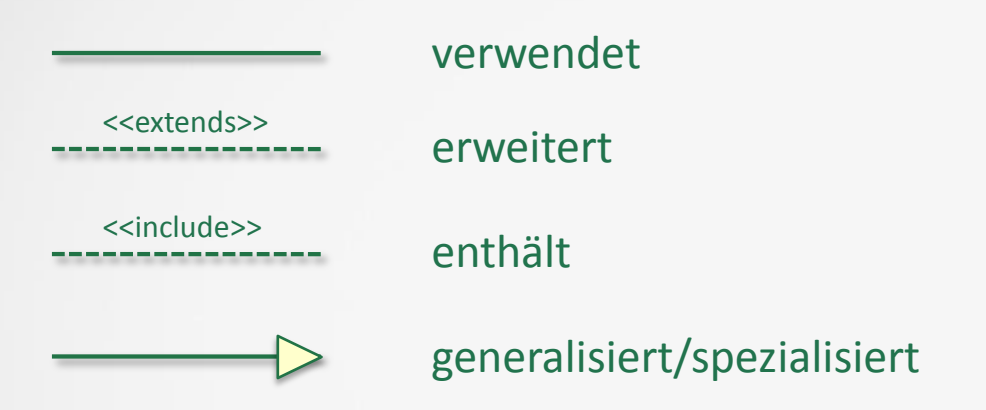

## **Beispiel I**:

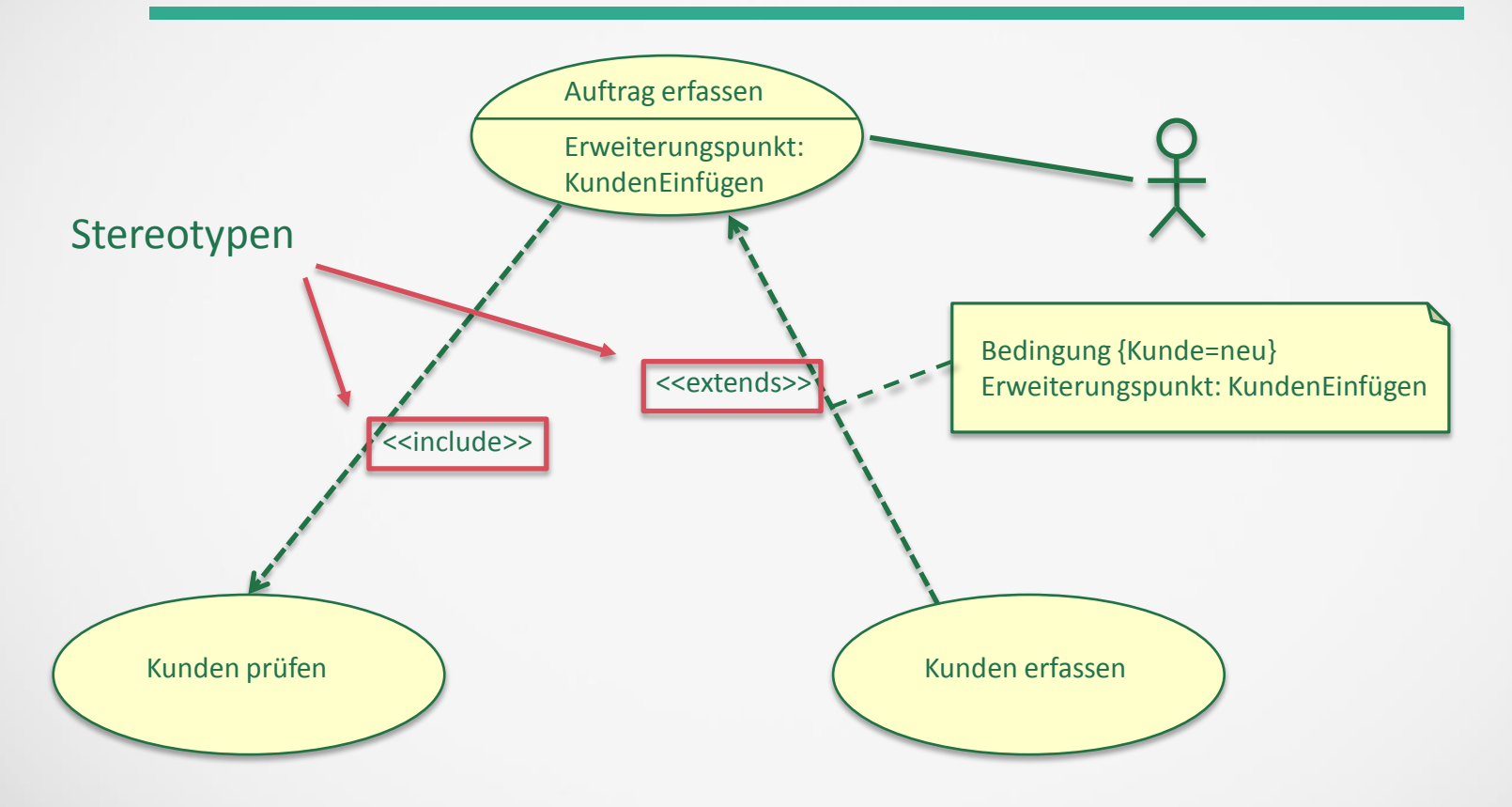

## **Beispiel II**:

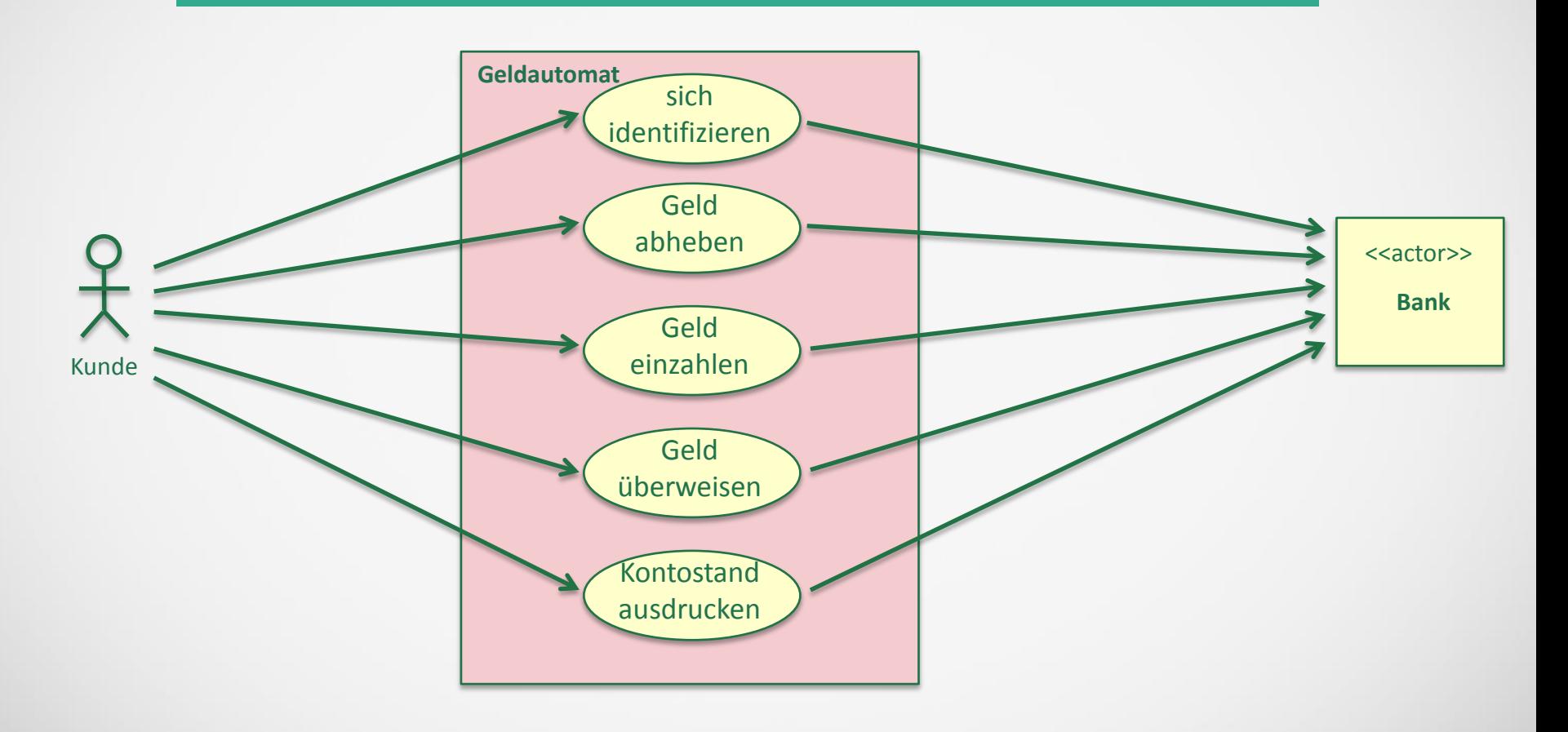